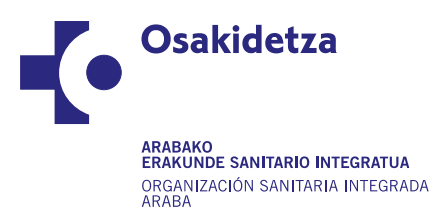

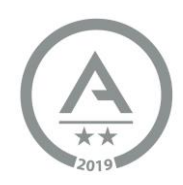

#### **ACOMPAÑAMIENTO DE FAMILIARES Y ALLEGADOS A LOS PACIENTES EN RÉGIMEN DE HOSPITALIZACIÓN EN OSI ARABA DURANTE LA PANDEMIA COVID-19**

# **(Revisable según la evolución de la pandemia COVID-19**

## **ACTUACIONES A IMPLEMENTAR:**

Nos encontramos en una fase diferente de evolución de esta pandemia y es posible y necesario revisar las medidas adoptadas hasta ahora, para conjugar por un lado una gestión de la enfermedad y que las organizaciones garanticemos la seguridad de pacientes y profesionales y la salud pública, y por otro, las necesidades de los pacientes, cuidadores y familiares, así como de los profesionales, desde la asunción de las responsabilidades por parte de todos los agentes implicados.

Como norma general a las únicas personas que se les deberá permitir y agradecer la entrada a los hospitales de Osakidetza son las personas acompañantes. Así pues, quedarán prohibida la entrada a las personas que acuden al hospital "de visita"<sup>1</sup>

#### **PREMISAS GENERALES:**

 $\overline{a}$ 

- Será una sola persona cuidadora o familiar allegada la referente en este acompañamiento, quedando registrados su nombre y DNI, junto al nombre de la o del paciente en el documento de autorización.
- Solo una persona acompañante por paciente, con seguimiento exhaustivo de las medidas higiénicas de protección y de distanciamiento.
- La persona acompañante será responsable de seguir las indicaciones del equipo médico/enfermería (autocontrol de temperatura u otra sintomatología sospechosa de infección por Covid-19) y deberá firmar un documento de responsabilidad individual  $2$ , una sola vez, antes de iniciar el primer acompañamiento.
- El tiempo del acompañamiento no tendrá limitación horaria. Serán las horas que necesite la o el paciente y que pueda dedicar el o la acompañante. En unidades especiales como la UMI los horarios de visitas tendrán la limitación horaria establecida por la propia unidad.

<sup>&</sup>lt;sup>2</sup> En el documento de responsabilidad, además de los datos identificativos del acompañante, deberán constar los siguientes compromisos firmados: (i) haber estado asintomático/a durante los 14 días anteriores a cada acompañamiento, (ii) cumplir todas las indicaciones que se le den para proteger al paciente de contraer infección, así como a terceras personas y (iii) adaptarse al funcionamiento de la planta o unidad, cumpliendo las reglas que se le indiquen (horarios, circulación, comportamiento, etc.)

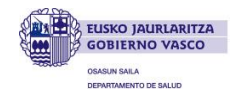

<sup>1</sup> ACOMPAÑANTE: familiar o allegado de un o una paciente que realiza algunas o todas de las siguientes acciones: acompaña, da soporte emocional, ayuda en sus cuidados, participa con el paciente (o le sustituye por representación) en la planificación de cuidados y en la toma de decisiones médicas.

VISITANTE: Persona que acude a un hospital a visitar a un paciente y que no responde a la condición de acompañante.

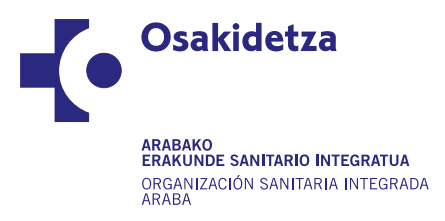

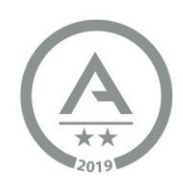

A partir de ahora, a los efectos de distinguir actuaciones respecto al acompañamiento de pacientes ingresados, se han de distinguir dos escenarios diferenciados: zonas o plantas NO COVID y zonas COVID+.

## **a. Zonas COVID+**

Habrá restricción completa de acompañamiento, salvo en cinco supuestos:

- Final de la vida
- Principio de la vida
- Menores hospitalizados
- Personas incapacitadas
- Pacientes que presenten un síndrome confusional, se desorienten, se agiten o que, por cualquier otra circunstancia debidamente justificada, necesiten la presencia continua de un acompañante en la habitación, aunque no se prevea un fallecimiento próximo.

Por descontado que, en todos los casos, se deberán emplear las consabidas precauciones, limitaciones y uso de EPIs adecuados para cada caso.

#### **b. Zonas NO COVID**

El régimen de acompañamiento se atendrá a las siguientes premisas:

 Individualizar esta acción según la situación clínica y las circunstancias del paciente para determinar la necesidad y, en su caso, intensidad del acompañamiento: gravedad del cuadro clínico, previsión de días de estancia, situación emocional del o de la paciente, sobre todo si es persona mayor o vulnerable, etc.

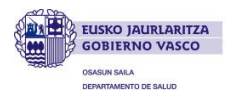

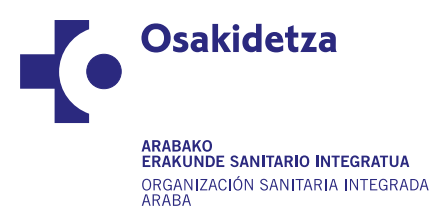

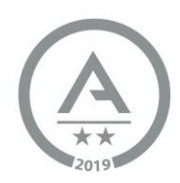

# **PROCEDIMIENTO DE ACTUACIÓN:**

En el momento del ingreso del paciente, el servicio de admisión (general o urgencias) dejará registrado el teléfono de contacto del familiar. Desde la unidad de enfermería se valorará la necesidad de acompañamiento y se contactará con el familiar/allegado. Se acordará una primera visita a la unidad en la que:

- Se explicará al familiar/allegado las normas obligatorias a seguir en cuanto uso de material de protección (mascarillas, batas, guantes, higiene de manos…) y circulación en la unidad/hospital.
- Se entregará al acompañante el documento de autorización (firmado por el autorizado y la persona que autoriza) con el que acudirá al celador de puerta para que le entregue la tarjeta de acceso. Nos quedaremos con una copia del documento de autorización que guardaremos en la unidad hasta el alta del paciente.
- Entregar al acompañante autorizado el documento "NORMAS DE ACCESO AL HOSPITAL UNIVERSITARIO ARABA"
- Dejar constancia en Osabide Global de la persona a la que se autoriza y el número de teléfono de contacto - ANEXO I.

Alta del paciente:

 procederemos a destruir el documento junto con la tarjeta de acceso que solicitaremos al acompañante.

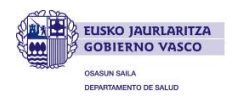

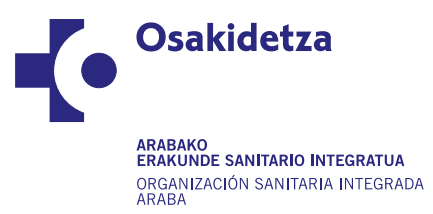

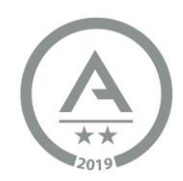

**ANEXO I:**

# **ACCESO OSANAIA - CUIDADOR PRINCIPAL**

En la vista del paciente, en la cabecera se muestra el icono de acceso a Osanaia Cuidador Principal. Al hacer click en él se accederá a la funcionalidad. En función del color del icono se visualiza si el paciente dispone o no de cuidador principal.

**Icono en verde**: el paciente dispone de cuidador principal y está registrado:

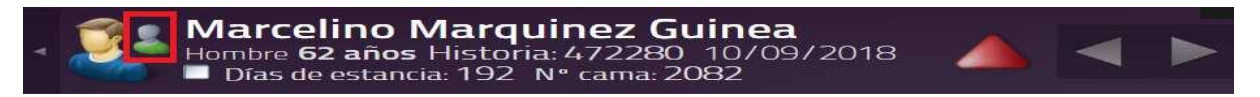

**Icono en rojo**: el paciente no dispone de cuidador principal, no procede o no hay registro:

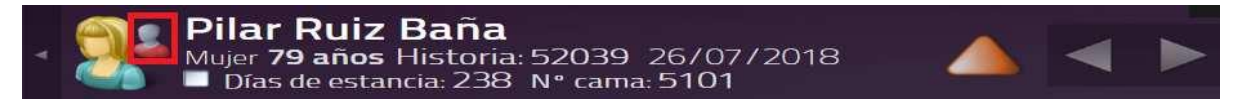

Clicando encima del icono rojo o verde, nos lleva directamente al formulario en el que podremos comprobar datos, registrar, modificar…

om (100%)  $\bigoplus$ 

Si no hay nada registrado aparecerá esta pantalla. Clicar en Añadir

Al abrir la pestaña encontraremos 3 opciones:

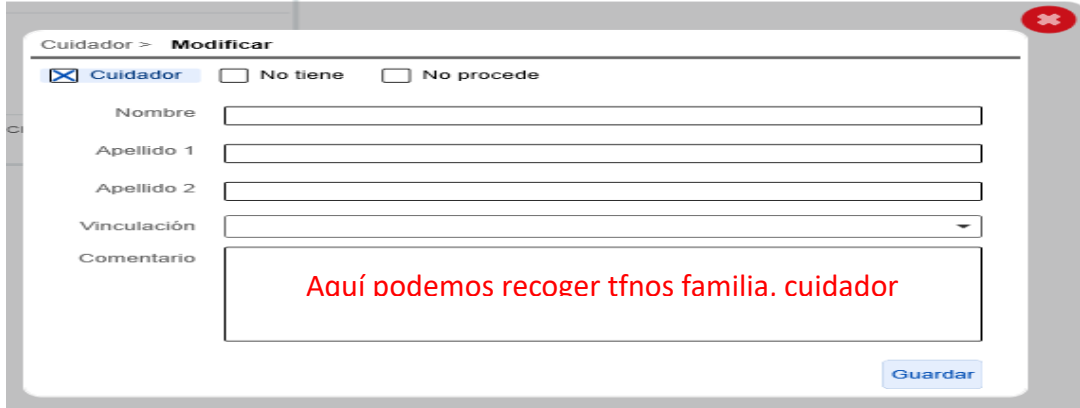

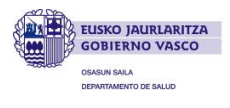

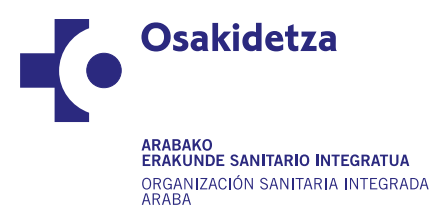

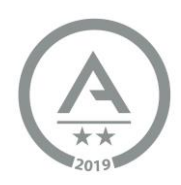

**Cuidador (registrar Nombrey2apellidos).** No anotar aquí nombre de acompañantes o de personas de referencia. Si registramos Cuidador es porque el paciente tiene ya una persona cuidadora. Obliga a registrar Vinculación: cuidador externo /familiar/otros.

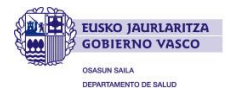